# **DPS422 Pressure** Shield2Go **Quick Start**  $V1.0.0$

neon

### Introduction

The DPS422 is a miniaturized digital barometric air pressure and temperature sensor with high accuracy and low current consumption. Pressure sensing is carried out using a capacitive sensor element, guaranteeing high accuracy over temperature. The small  $2.0 \times 2.5 \times 0.73$  mm package makes the DPS422 ideal for mobile applications and wearable devices.

The pressure and temperature sensor elements are measured by a 24-bit  $\Sigma\Delta$  ADC. Measurement results can be accessed over I2C or SPI, with an optional configurable interrupt and a result FIFO capable of holding 32 pressure and/or temperature measurements.

Individual calibration coefficients are generated for each unit during testing, and stored in the fuse registers.

These coefficients are used in the application to convert the measurement results to high accuracy pressure and temperature values.

Link to Datasheet and Product Page

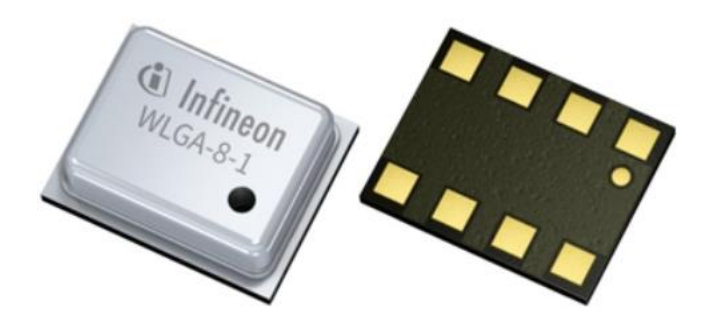

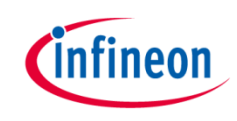

### **Evaluation Board Notes**

#### **Information**

- Supply voltage is typ. 3.3 V, please refer to DPS422 datasheet for more details about maximum ratings
- Pin out on top (head) is directly connected to the pins of the DPS422
- If head is broken off, only two capacitors are connected to the DPS422
- Software compatible with Arduino and library fully integrated into the Arduino IDE
- Standard delivery of the board in terms of interface mode is I<sup>2</sup>C with 0x77 when the 0 Ohm resistors are soldered as shown on the right picture
- Sales Name S2GO PRESSURE DPS422 and OPN S2GOPRESSUREDPS422TOB01

Ensure that no voltage applied to any of the pins exceeds the absolute maximum rating of 4 V

#### **Breakable**

Head

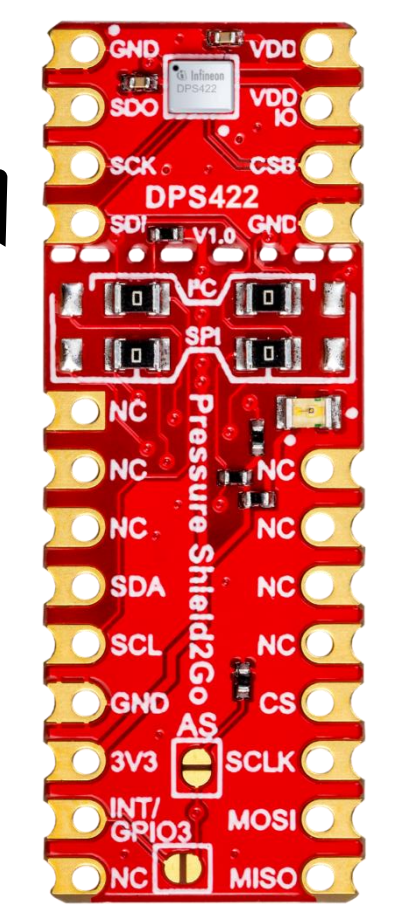

#### Link to Board Page

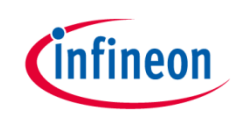

### **Evaluation Board PCB Details**

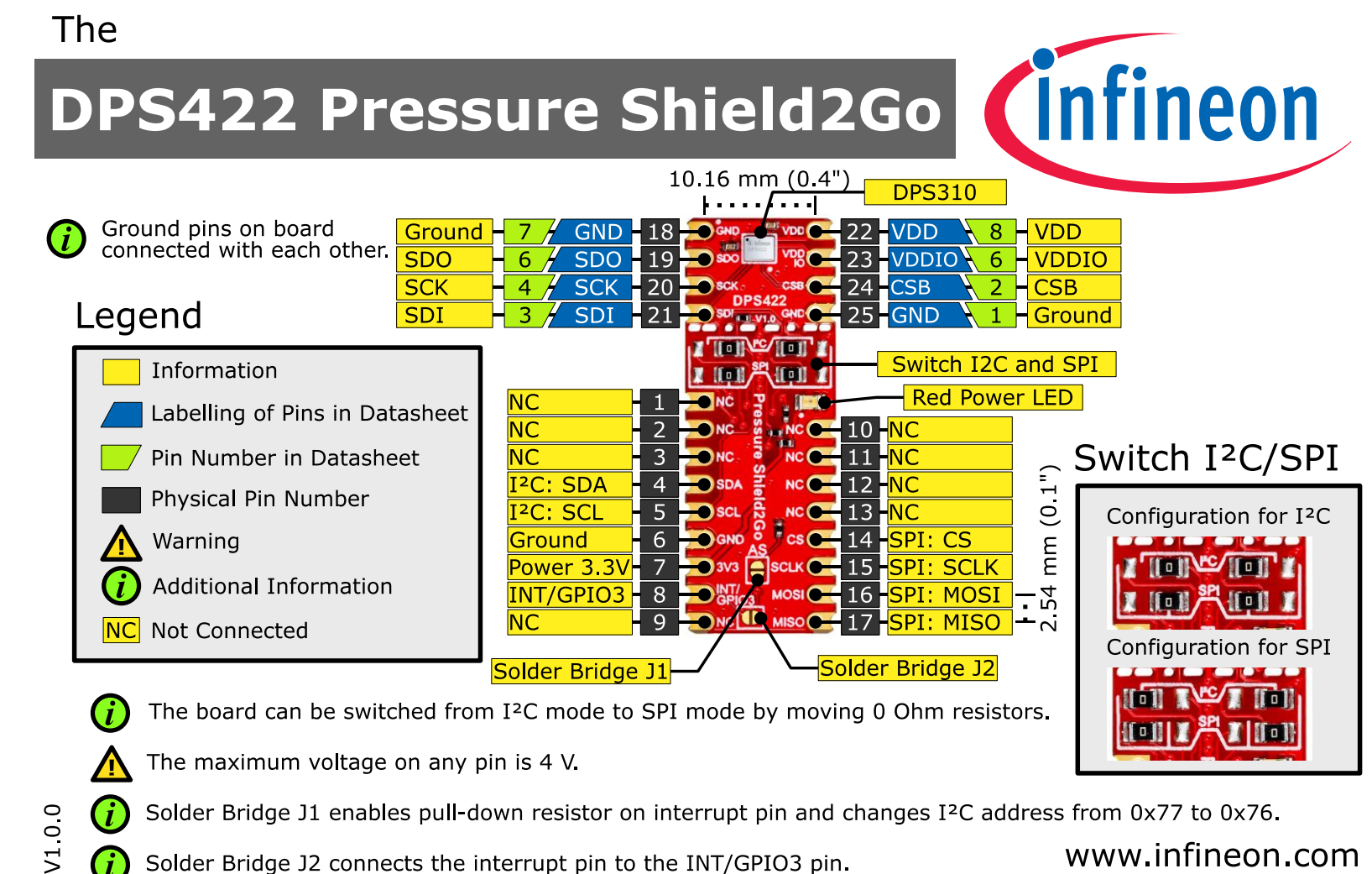

Solder Bridge J2 connects the interrupt pin to the INT/GPIO3 pin.

#### www.infineon.com

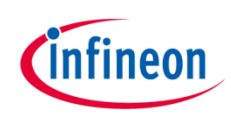

### **Evaluation Board Schematic**

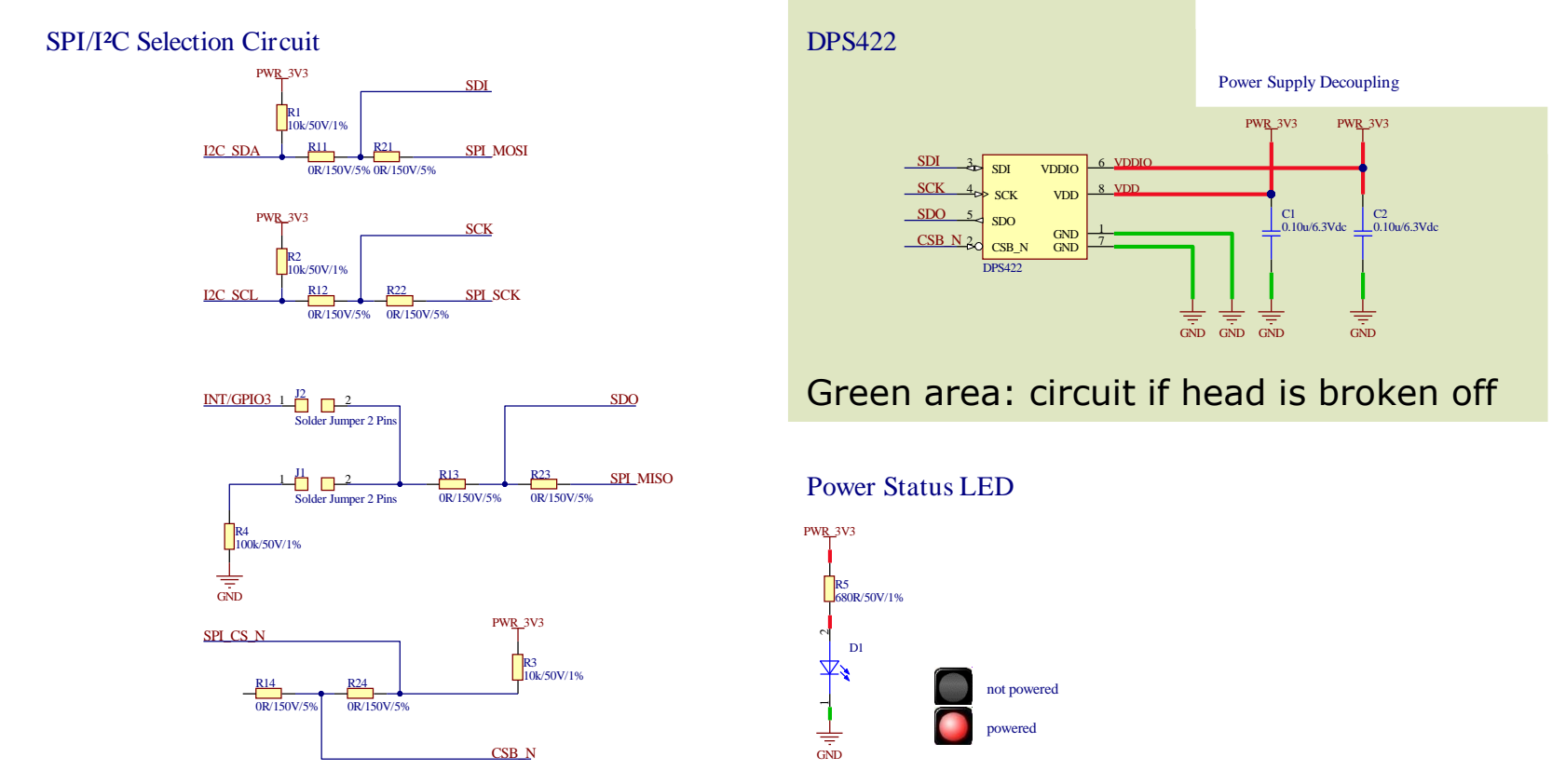

- I<sup>2</sup>C with optional interrupt: 0 Ohm R11, R12, R13, R14 are soldered)
- SPI 4 Wire: 0 Ohm resistors R21, R22, R23, R24 are soldered
- J1 Jumper If soldered, enables the pull-down resistor on the interrupt pin and changes the I<sup>2</sup>C address from 0x77 to 0x76)
- J2 Jumper Can be soldered to connect the INT/GPIO3 pin

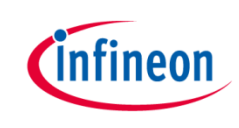

### Arduino: The Arduino IDE

### Arduino IDE

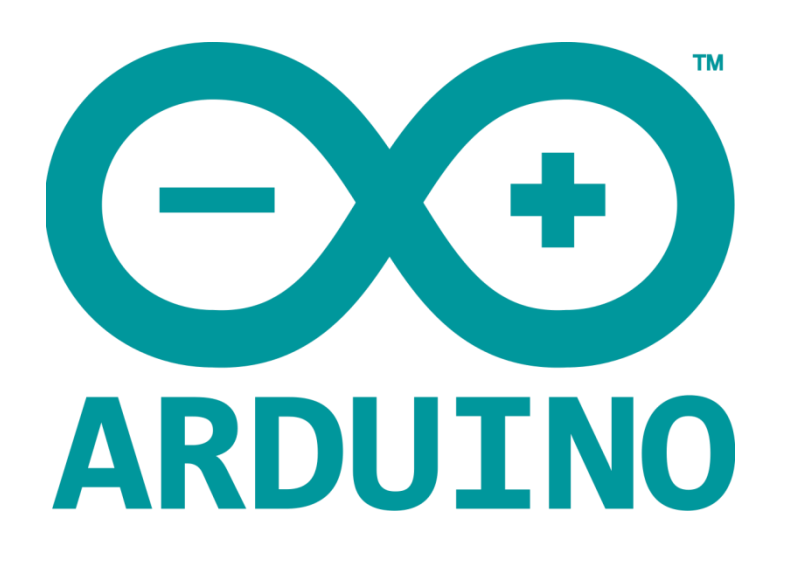

Arduino is a hardware-software prototyping environment IDE developed by arduino.cc:

- **Installation Details for Windows: Click here**
- **Installation Details for Linux: Click here**
- **Installation Details for Mac OS: Click here**
- **Installation Details for Portable IDE:** Click here

### Arduino Quick Start

- What is Arduino? Click here
- Extended information about the Arduino environment. Click here
- How to import libraries? Click here
- How to install additional boards? Click here
- Problems related to Arduino? Click here for troubleshooting

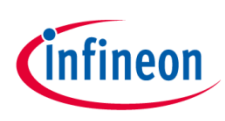

## How to download the library for Arduino - 1

#### **Notes**

- Open the Arduino IDE
- Navigate to Sketch - Include Library -**Manage Libraries**
- The Arduino library manager  $\bullet$ will be opened (see next slide for further instructions)
- Additional notes for installation can be found in the GitHub repository, e.g. if the library manager is not used

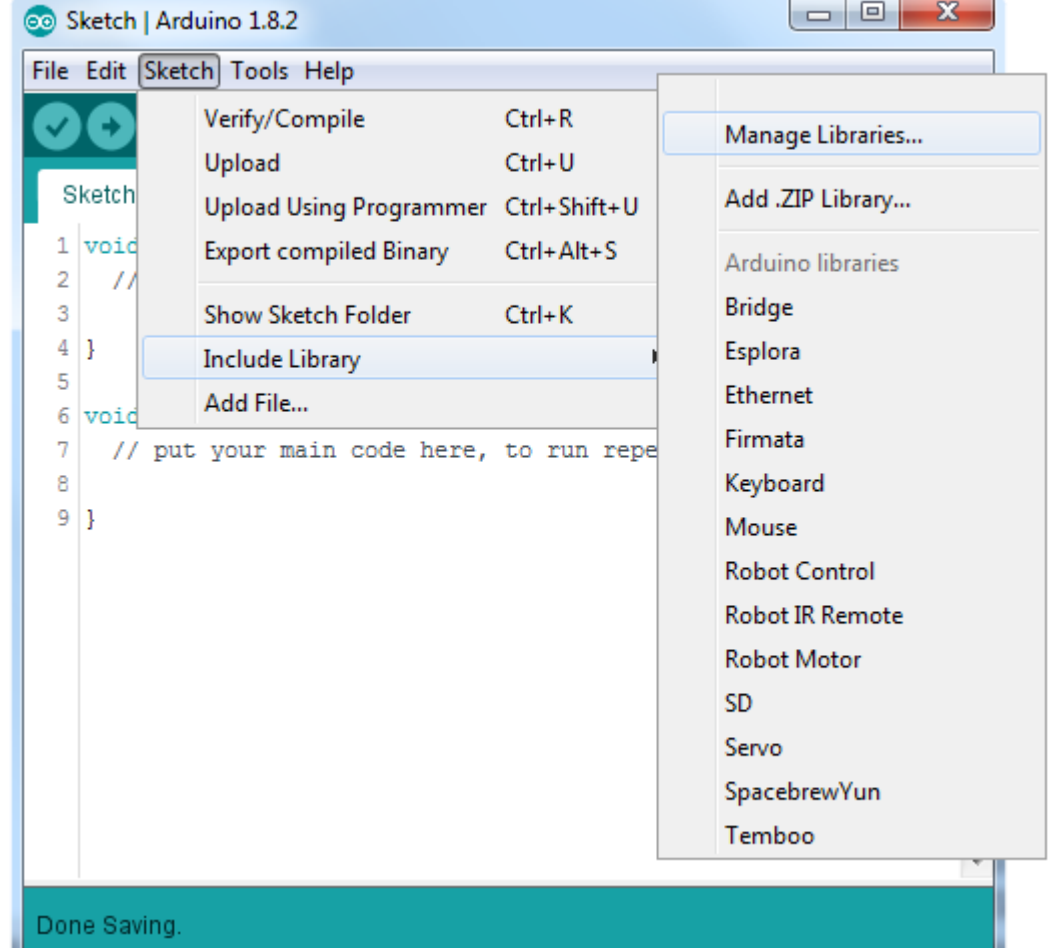

https://github.com/Infineon/DPS422-Library-Arduino

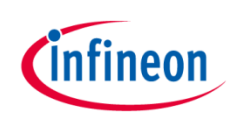

## How to download the library for Arduino - 2

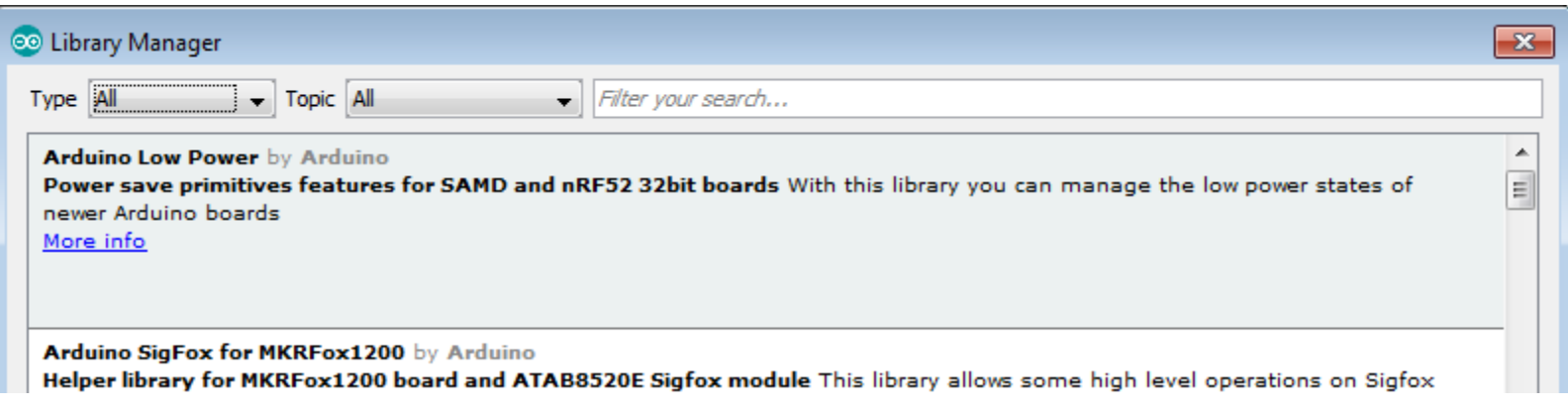

#### **Notes**

- The Arduino library manager is a comprehensive tool to install external libraries for Arduino
- Search for DPS422 in the Filter your search... field
- Select as Type: All and Topic: All when searching for DPS422
- As shown in the picture, please choose the respective library and install it
- Regularly check your installed libraries for updates
- In case of problems, please visit also our GitHub repository and open an issue to get further help

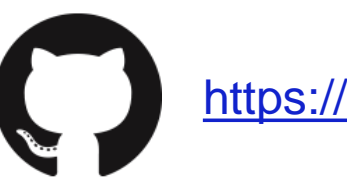

https://github.com/Infineon/DPS422-Library-Arduino

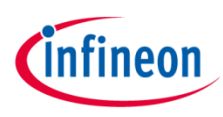

### Example with XMC 2Go

#### **Notes**

- The Shield 2Go form factor of the Shield 2Go evaluation board is directly compatible with the XMC 2Go board
- Stack the XMC 2Go board on top of the DPS422 Pressure Shield2Go as shown in the picture - the DPS422 is sensitive to light and should be shielded, e.g. by the XMC 2Go, against direct light exposure
- The additional pin on the left-top side (designated with NC) is left floating
- Using the XMC-for-Arduino Arduino integration, the Arduino library for the DPS422 can be directly used

#### **Steps**

- Open one of the examples for the DPS422 from File Examples and select as board XMC1100 XMC2Go
- Connect the stacked boards to the PC and press the Upload button
- Select the related COM port from Tools Port and open the serial monitor with the set baud rate (see sketch/code with Serial.begin(<BAUDRATE>);)

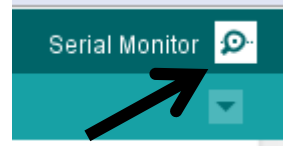

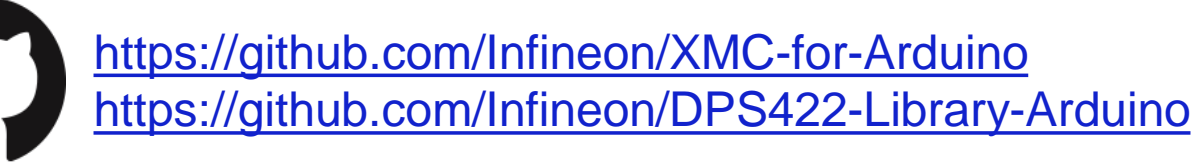

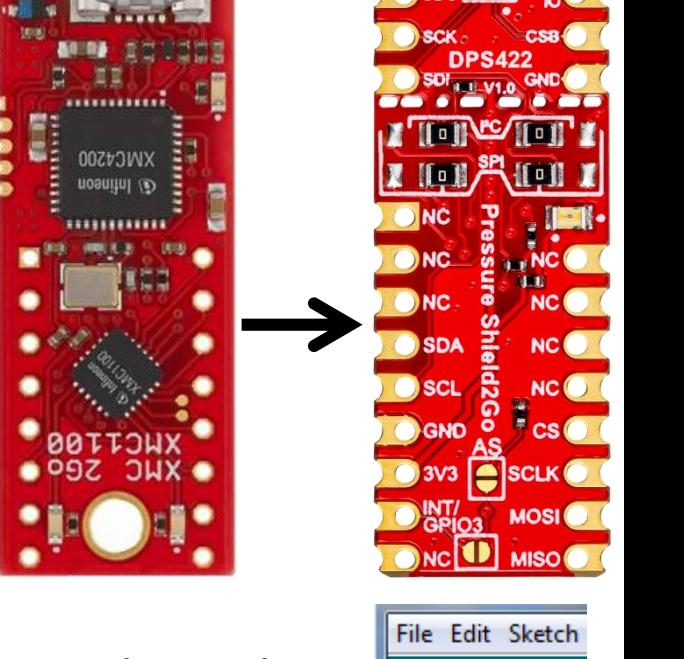

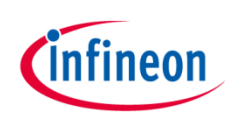

### **Important Warning**

#### **Important Warning**

- The DPS422 has a maximum rating of  $4V$
- Third party boards with 5 V logic, e.g. the Arduino Uno, cannot be connected to the DPS422 Pressure Shield2Go board directly, even if the power is connected to the 3.3 V pin as the interface lines, e.g. SDA/SCL, will still be driven by 5 V
- Please use appropriate level shifting for these boards
- The DPS422 is sensitive to light and should be shielded against direct light exposure

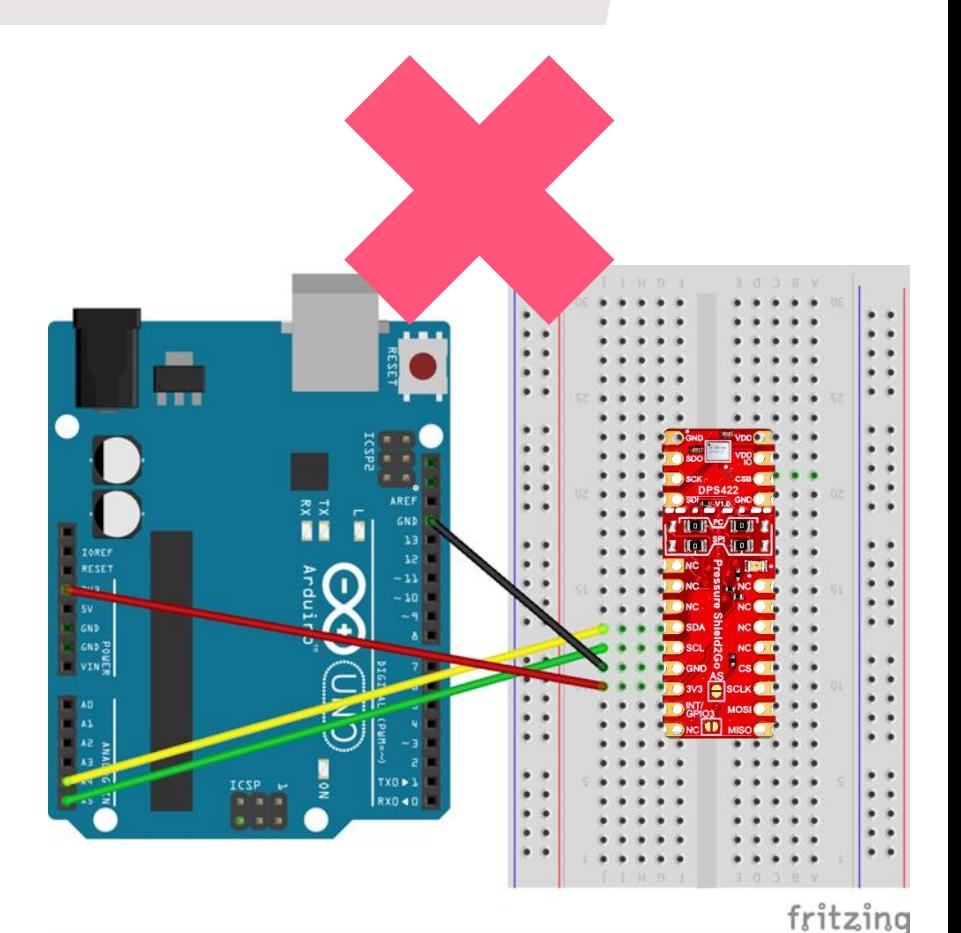

**Not** possible

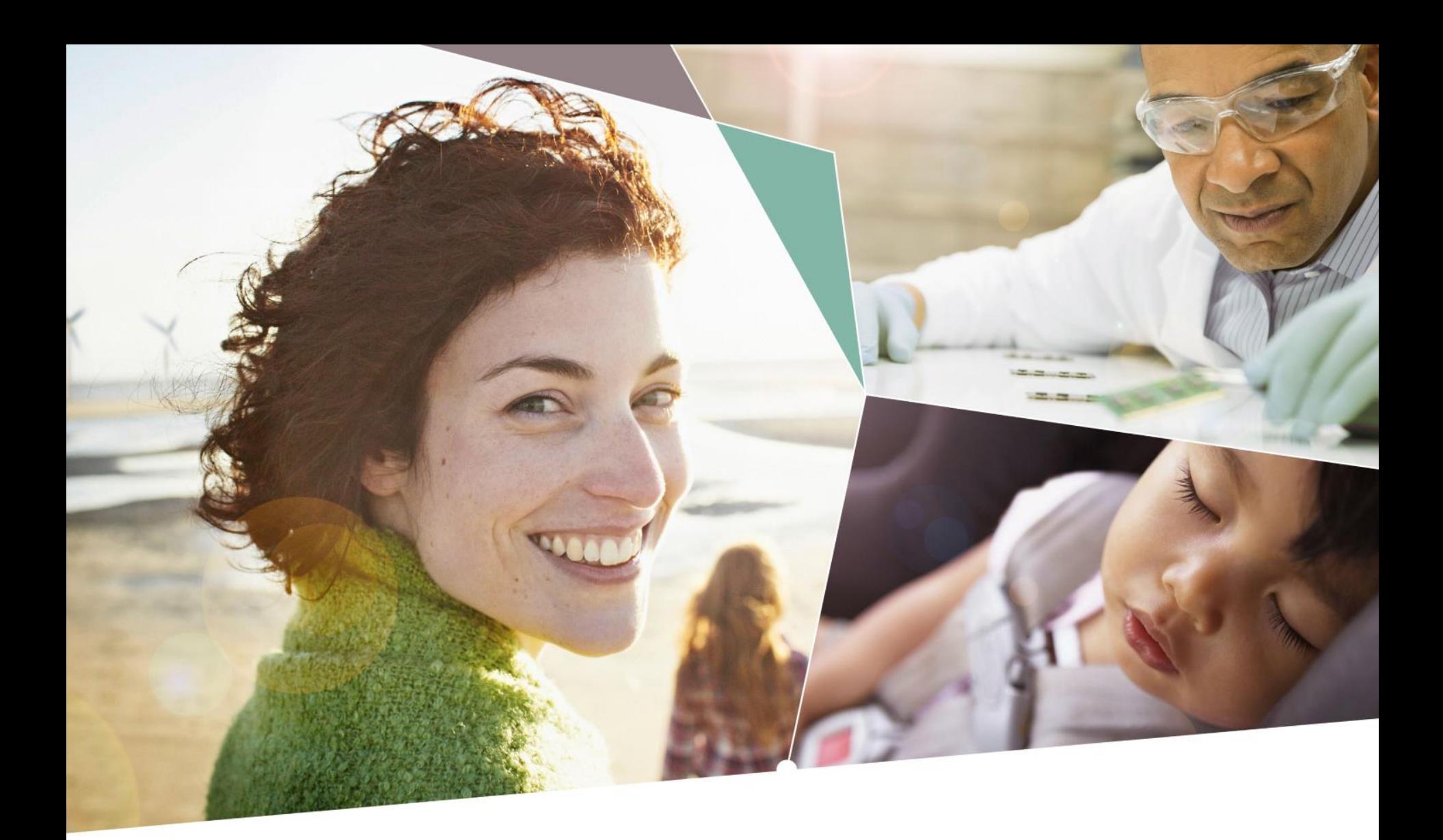

Part of your life. Part of tomorrow.

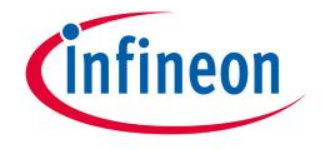

#### **X-ON Electronics**

Largest Supplier of Electrical and Electronic Components

*Click to view similar products for* [Pressure Sensor Development Tools](https://www.x-on.com.au/category/embedded-solutions/engineering-tools/sensor-development-tools/pressure-sensor-development-tools) *category:*

*Click to view products by* [Infineon](https://www.x-on.com.au/manufacturer/infineon) *manufacturer:* 

Other Similar products are found below :

[BRKTSTBC-P3115](https://www.x-on.com.au/mpn/nxp/brktstbcp3115) [FRDMKL25-P3115](https://www.x-on.com.au/mpn/nxp/frdmkl25p3115) [BRKTSTBCDP5004](https://www.x-on.com.au/mpn/nxp/brktstbcdp5004) [FRDMSTBC-P3115](https://www.x-on.com.au/mpn/nxp/frdmstbcp3115) [MIKROE-4294](https://www.x-on.com.au/mpn/mikroe/mikroe4294) [1075](https://www.x-on.com.au/mpn/adafruit/1075) [MIKROE-2293](https://www.x-on.com.au/mpn/mikroelektronika/mikroe2293) [IPSU-GP1K5-5](https://www.x-on.com.au/mpn/cynergy3/ipsugp1k55) [166](https://www.x-on.com.au/mpn/adafruit/166) [PTC04\\_DB\\_PRESSURE01](https://www.x-on.com.au/mpn/melexis/ptc04_db_pressure01) [SX05GD2](https://www.x-on.com.au/mpn/honeywell/sx05gd2) [S2GOPRESSUREDPS310TOBO1](https://www.x-on.com.au/mpn/infineon/s2gopressuredps310tobo1) [DPP101G000](https://www.x-on.com.au/mpn/measurementspecialties/dpp101g000) [MEX-1031](https://www.x-on.com.au/mpn/murata/mex1031) [EK-P5](https://www.x-on.com.au/mpn/sensirion/ekp5) [EVALSHNBV01TOBO1](https://www.x-on.com.au/mpn/infineon/evalshnbv01tobo1) [MIKROE-2550](https://www.x-on.com.au/mpn/mikroelektronika/mikroe2550) [DPP901G000](https://www.x-on.com.au/mpn/measurementspecialties/dpp901g000) [DEV-13630](https://www.x-on.com.au/mpn/sparkfun/dev13630) [SEN-09375](https://www.x-on.com.au/mpn/sparkfun/sen09375) [SEN-08685](https://www.x-on.com.au/mpn/sparkfun/sen08685) [MIKROE-2665](https://www.x-on.com.au/mpn/mikroelektronika/mikroe2665) [FRDMSTBI-B3115](https://www.x-on.com.au/mpn/nxp/frdmstbib3115) [PGA302EVM-037](https://www.x-on.com.au/mpn/texasinstruments/pga302evm037) [SEN0066](https://www.x-on.com.au/mpn/dfrobot/sen0066) [ASD2511-R-P](https://www.x-on.com.au/mpn/tinycircuits/asd2511rp) [MPVZ5150GC7U](https://www.x-on.com.au/mpn/freescale/mpvz5150gc7u) [3965](https://www.x-on.com.au/mpn/adafruit/3965) [4258](https://www.x-on.com.au/mpn/adafruit/4258) [4414](https://www.x-on.com.au/mpn/adafruit/4414) [4494](https://www.x-on.com.au/mpn/adafruit/4494) [4633](https://www.x-on.com.au/mpn/adafruit/4633) [NPA-201-EV](https://www.x-on.com.au/mpn/amphenol/npa201ev) [EVAL-CN0289-EB1Z](https://www.x-on.com.au/mpn/analogdevices/evalcn0289eb1z) [EVAL-CN0295-EB1Z](https://www.x-on.com.au/mpn/analogdevices/evalcn0295eb1z) [BMP280 Shuttle](https://www.x-on.com.au/mpn/bosch/bmp280shuttleboard) [Board](https://www.x-on.com.au/mpn/bosch/bmp280shuttleboard) [BMP388 Shuttle Board](https://www.x-on.com.au/mpn/bosch/bmp388shuttleboard) [Shuttle Board BMP390L](https://www.x-on.com.au/mpn/bosch/shuttleboardbmp390l) [KIT0139](https://www.x-on.com.au/mpn/dfrobot/kit0139) [SEN0295](https://www.x-on.com.au/mpn/dfrobot/sen0295) [SEN0296](https://www.x-on.com.au/mpn/dfrobot/sen0296) [SEN0299](https://www.x-on.com.au/mpn/dfrobot/sen0299) [410-333](https://www.x-on.com.au/mpn/digilent/410333) [19C015PG4L](https://www.x-on.com.au/mpn/honeywell/19c015pg4l) [76070-00001000-01](https://www.x-on.com.au/mpn/honeywell/760700000100001) [MPRLS0001PG0000SAB](https://www.x-on.com.au/mpn/honeywell/mprls0001pg0000sab) [MPRLS0015PA0000SAB](https://www.x-on.com.au/mpn/honeywell/mprls0015pa0000sab) [MPRLS0025PA00001AB](https://www.x-on.com.au/mpn/honeywell/mprls0025pa00001ab) [MPRLS0300YG00001BB](https://www.x-on.com.au/mpn/honeywell/mprls0300yg00001bb) [SDX05G2A/SZ75425](https://www.x-on.com.au/mpn/honeywell/sdx05g2asz75425)